# Esse é um documento teste

Fulano da Silva Sauro

September 2021

#### 1 Introdução

Essa é a introdução do meu querido texto.

## 2 Mais uma seção

Olá, eu sou o conteúdo de uma seção.

#### 2.1 Subseção

Já eu sou o conteúdo de uma subseção

## 3 Exemplo de figura

 $\acute{E}$  assim que me refiro a Figura 1. Você pode posicionar uma figura manualmente ou deixar que o L<sup>AT</sup>EXfaça isso por você.

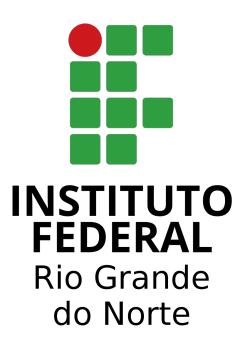

Figure 1: Essa é a legenda da figura

#### 4 Código

O ambiente *lstlisting* é uma das formas de exibir código estilizado de forma automática. A propósito, para destacar uma palavra ou parágrafo basta usar textbf para negrito ou textit para itálico, por exemplo. No overleaf, o atalho  $ctrl + b$  ou i também funciona.

```
// Hello.java
import javax.swing.JApplet;
import java.awt.Graphics;
public class Hello extends JApplet {
   public void paintComponent(Graphics g) {
       g.drawString("Hello, world!", 65, 95);
   }
}
```
#### 5 Suporte de Equações

Um dos maiores pontos fortes do LATEXÉ o gerenciamento de equações:

$$
E = mc^2 \tag{1}
$$

$$
f(x,y) = \frac{\sin(x)\cos(x)}{2x^2}
$$
 (2)

$$
f(x) = \sum_{n=0}^{\infty} a_n \cos(nx) + \sum_{n=1}^{\infty} b_n \sin(nx) = \sum_{n=-\infty}^{\infty} c_n e^{(inx)}
$$
(3)

$$
\int_{-\pi}^{\pi} \cos(mx)\cos(nx)dx = \frac{1}{2}\left(\int_{-\pi}^{\pi} \cos(mx+nx) + \cos(mx-nx)dx\right)
$$

$$
= \frac{1}{2}\int_{-\pi}^{\pi} \cos(mx+nx)dx + \frac{1}{2}\int_{-\pi}^{\pi} \cos(mx-nx)dx
$$

$$
= \frac{1}{2}\int_{-\pi}^{\pi} \cos(x[m+n])dx + \frac{1}{2}\int_{-\pi}^{\pi} \cos(x[m-n])dx
$$
(4)

$$
\frac{\partial J_{MCCC}}{\partial {\mathbf{w}}^*} = \frac{\partial E_{DY}[G_{\sigma \sqrt{2}}^C(e)]}{\partial {\mathbf{w}}^*} = E_{DY}\left[G_{\sigma \sqrt{2}}^C(e)\frac{\partial (ee^*)}{\partial {\mathbf{w}}^*}\right] = \mathbf{0}
$$

Para referenciar uma equação, basta usar o label definido:

A Equação 1 é muito famosa mesmo no meio não científico.

Também é possível escrever equações dentro de parágrafos:

A identidade de Euler  $e^{j\pi} + 1 = 0$  foi considerada a mais bela equação matemática de todos os tempos.

## 6 Citações

 $\acute{E}$  possível usar um computador sem conexão com a internet [1].

## Bibliografia

[1] João P. F. Guimarães, Aluisio I. R. Fontes, Felipe B. da Silva, Allan de M. Martins, and Ricardo von Borries. Complex correntropy induced metric applied to compressive sensing with complex-valued data. In 2018 IEEE Southwest Symposium on Image Analysis and Interpretation (SSIAI), pages 21–24, 2018.